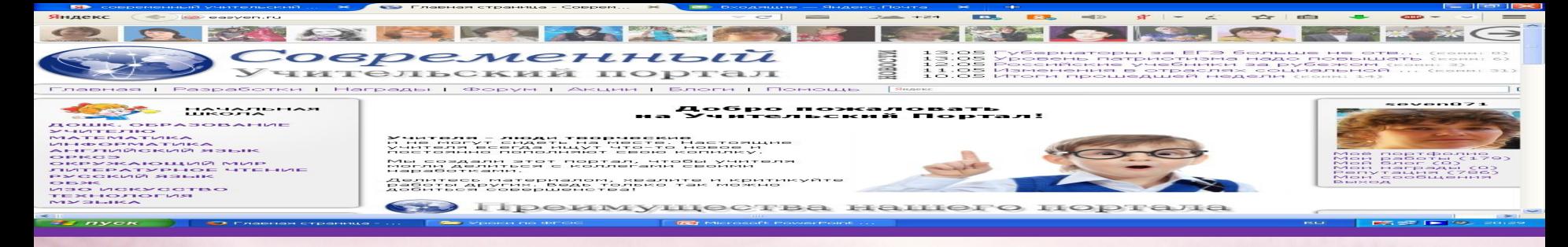

#### **Каталог ссылок на Учебные материалы по информатике для учителей, работающих в 5 классах по УМК Босовой Л.Л. ФГОС. 2013-2014 г.**

Итель высшей категори Кутепова Наталья Викторовна

#### **Пояснительная записка:**

В 2013-2014 учебном году официально ФГОС в 5 классах еще не введен. Однако, уже сегодня, от учителя требуется изменение подходов в обучении с внедрением элементов ФГОС. Для учителей, работающих много лет, эти подходы являются чем – то новым, а молодые учителя только начинают свою педагогическую деятельность. И тем и другим требуется дидактическая поддержка и методическое сопровождение. Данный комплекс разработок и был создан с целью оказания помощи при переходе к ФГОС.

### Рабочая программа + КТП

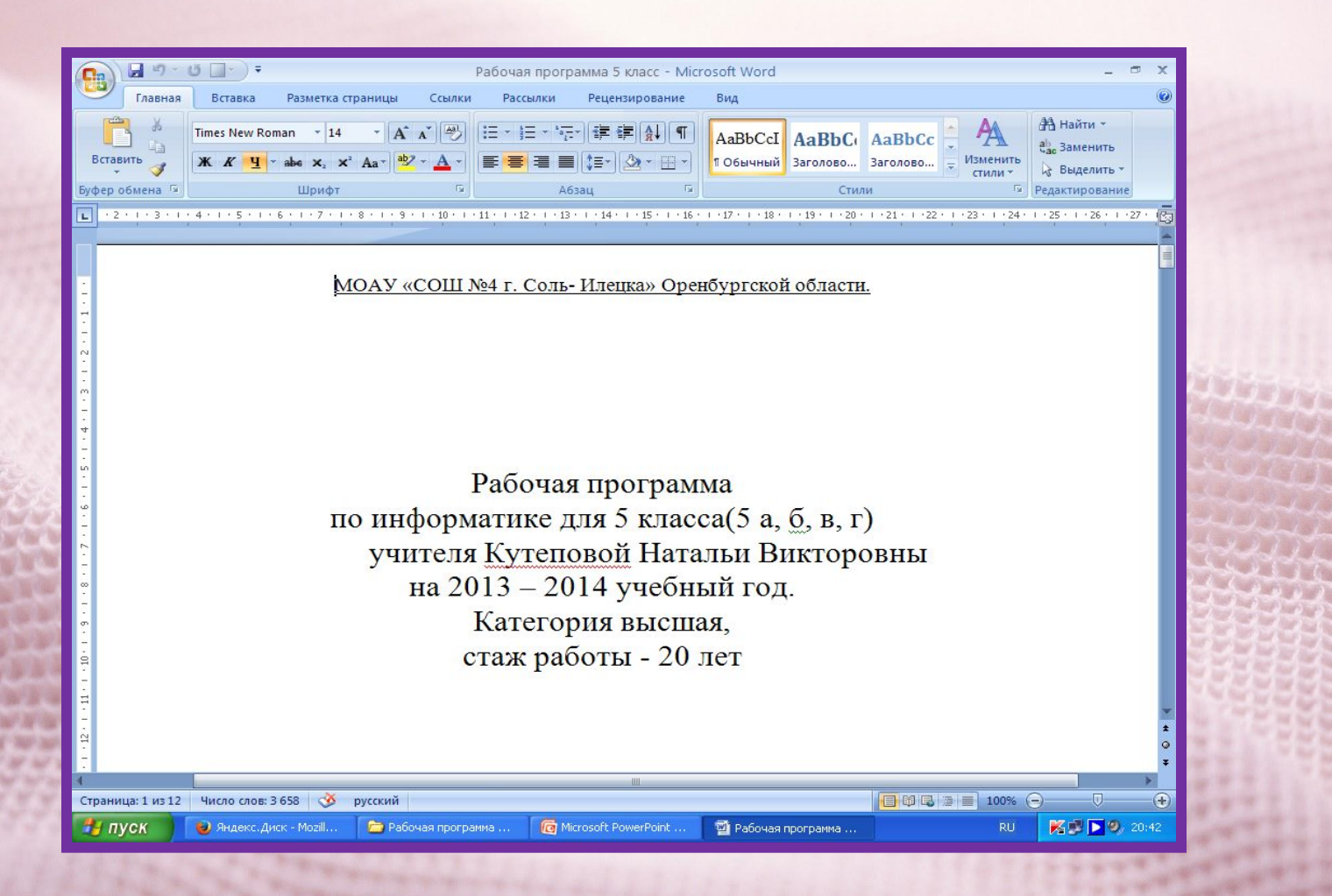

**Урок 1.** 

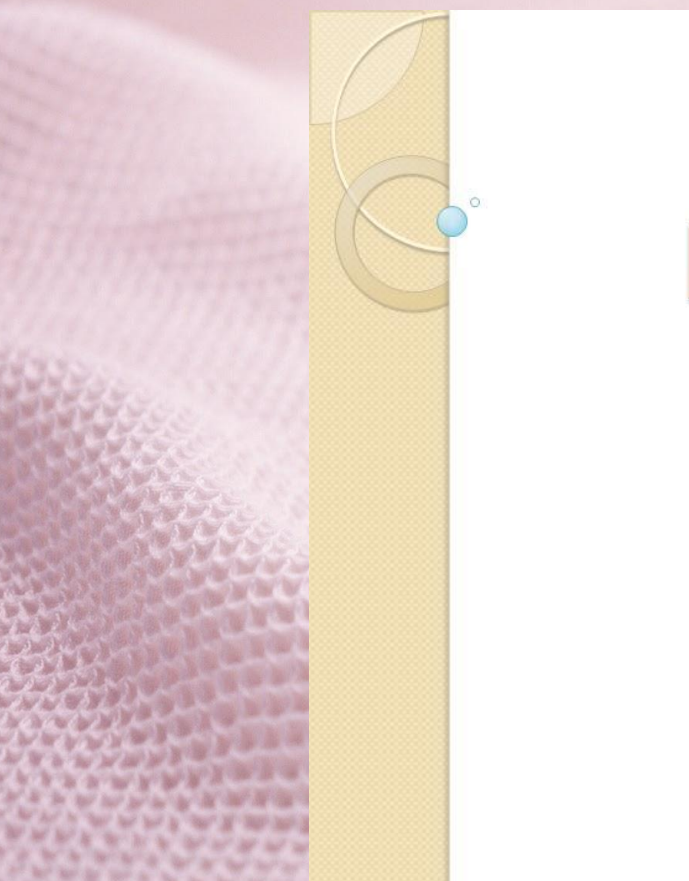

# Информация вокруг нас

Урок № 1

http://easyen.ru/load/info

# **Урок 2.**

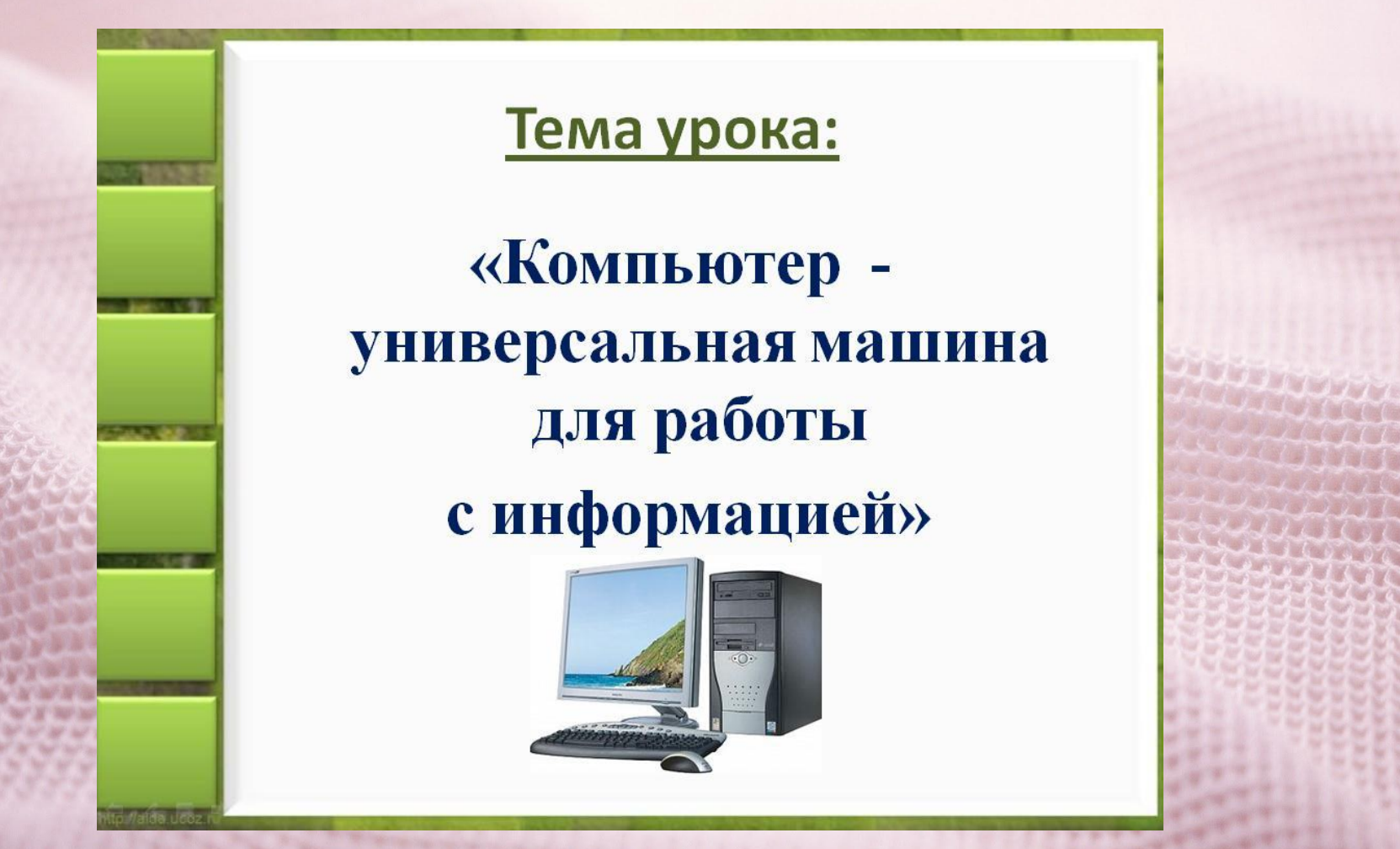

u/load/informatika/5 klass/ raboty s informacie

# **Урок 3.**

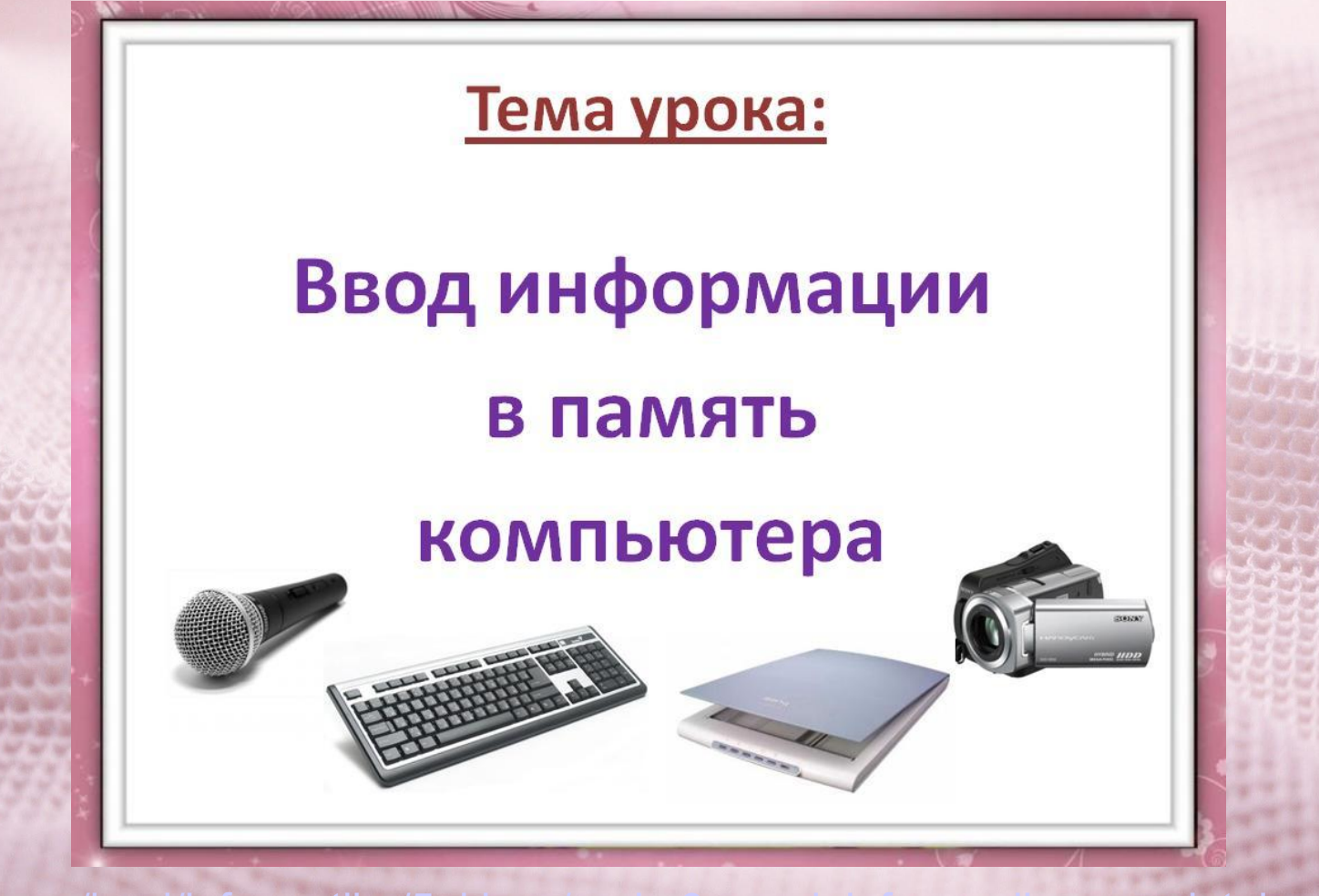

http://easyen.ru/load/informatika/5 klass/urok 3 vvod informacii v pamjat kompjute 114-1-0-7312

# **Урок 4.**

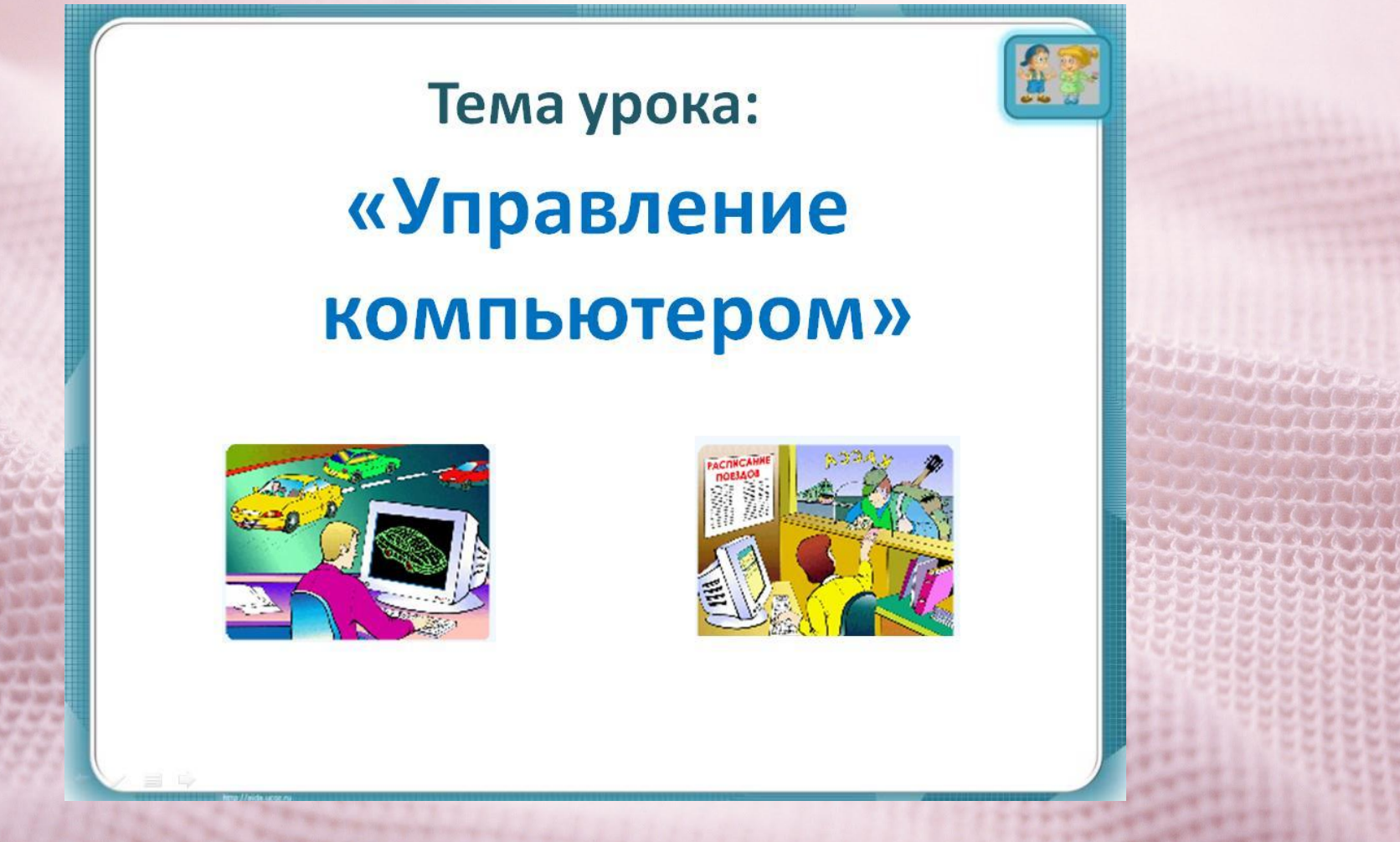

http://easyen.ru/load/in

80

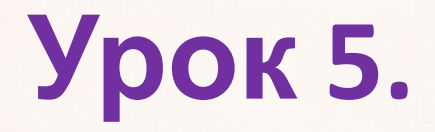

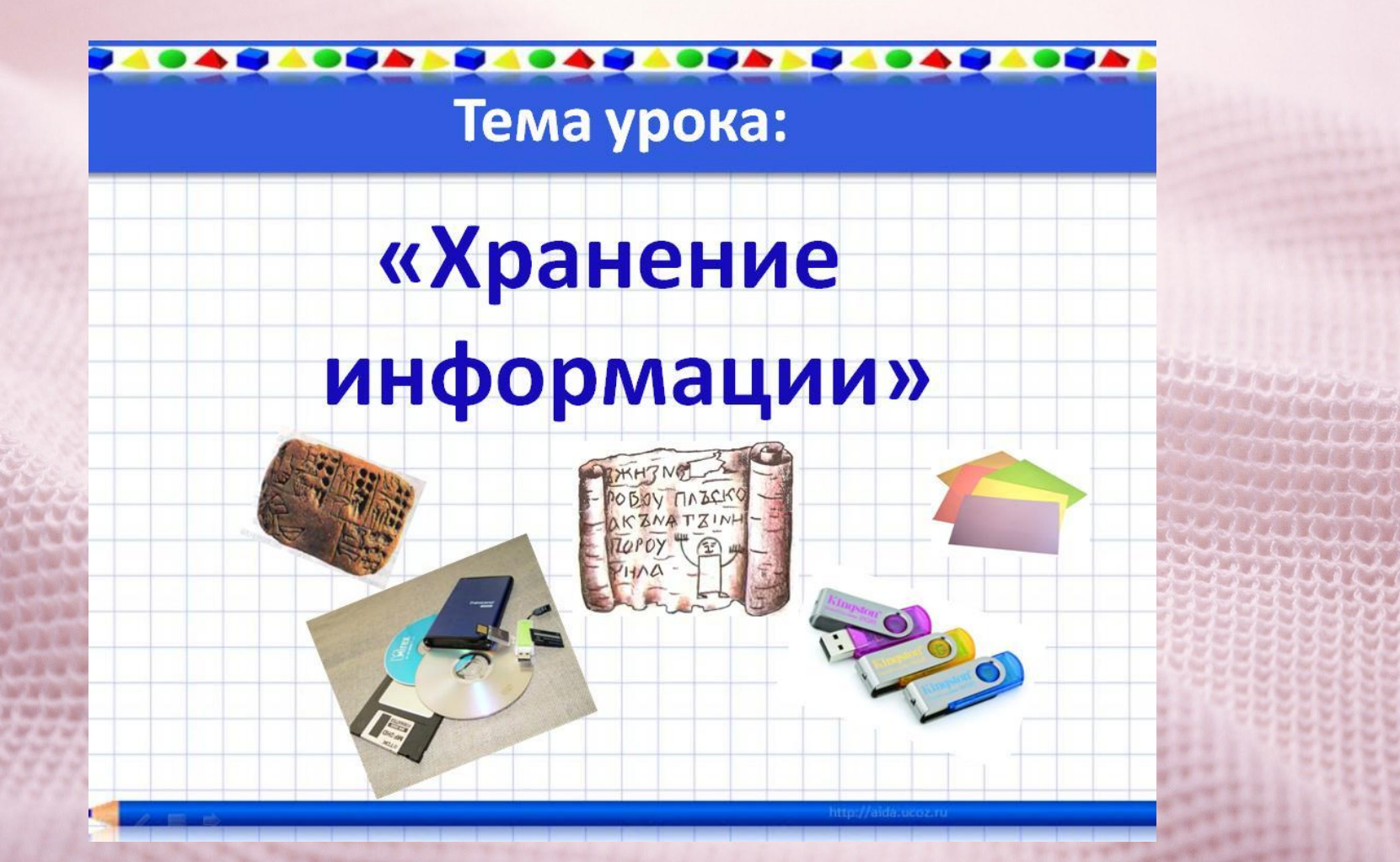

http://easyen.ru/load/informatika/5 klass/urok 5  $-0 - 7475$ 

# **Урок 6.**

#### Тема урока:

#### « Передача информации»

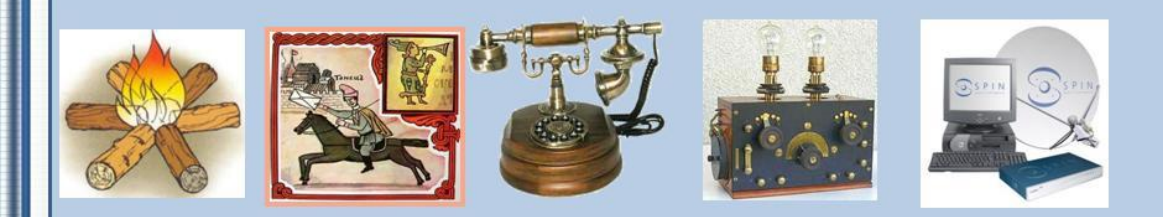

#### От сигнального огня до спутниковой связи

http://easven.ru/load/informatika/5 klass/urok 6 p

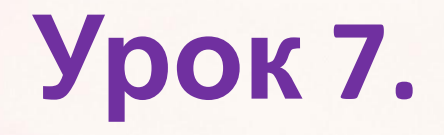

#### Тема урока:

#### «Электронная почта»

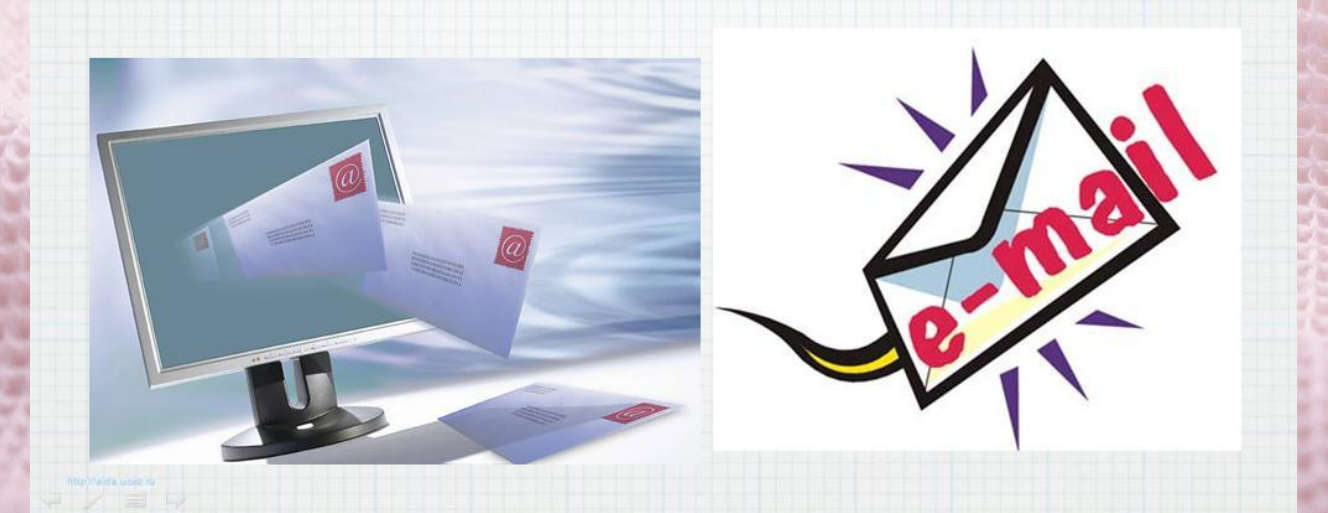

http://easyen.ru/load/informatika/5 klass/urok 7 ehlektronnaja  $-7778$ 

# **Урок 8.**

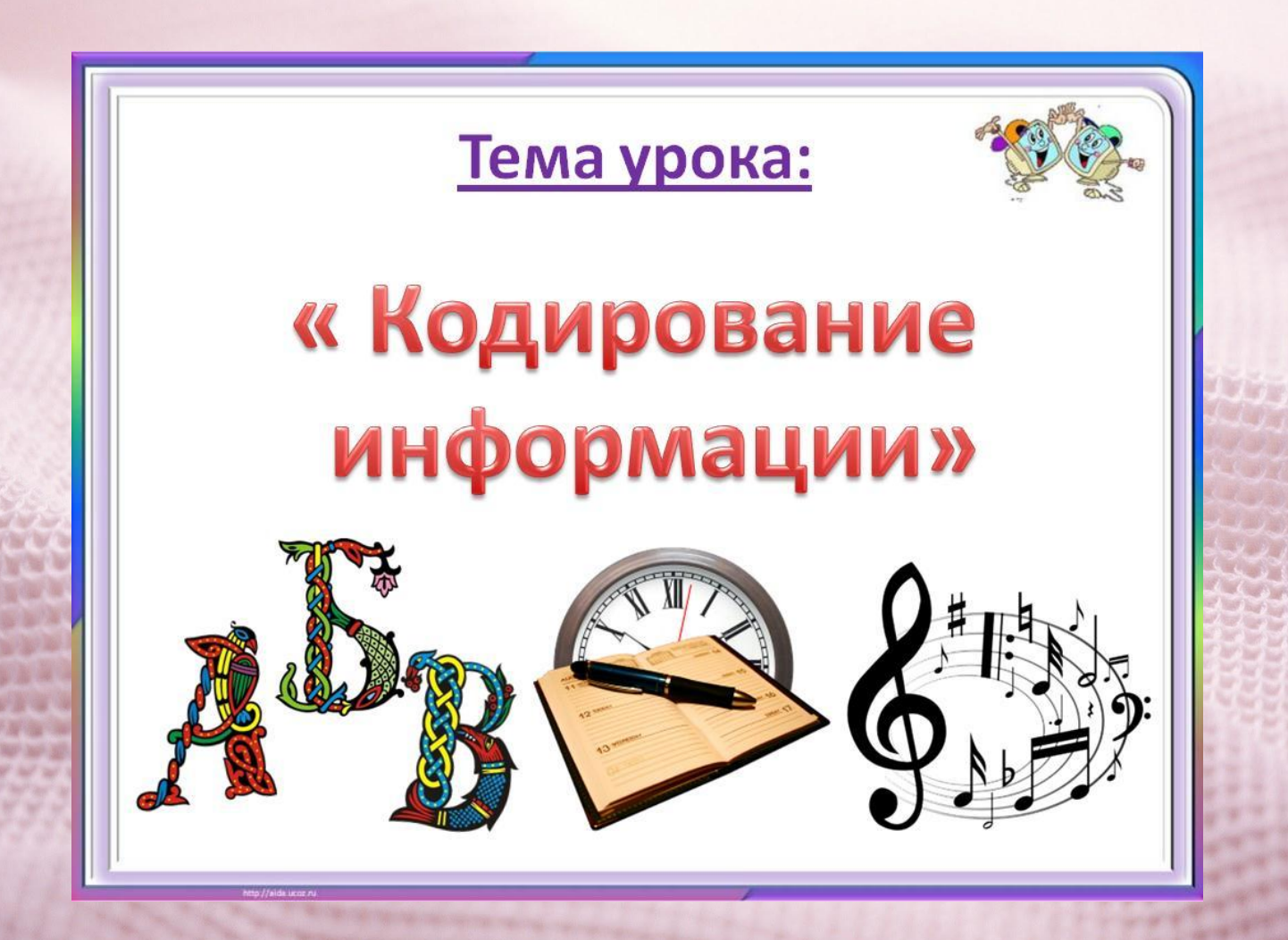

http://easyen.ru/load/informatika/5\_klass/urok\_8\_kodirovanie\_informacii/114-1-0-7890

**Урок 9.**

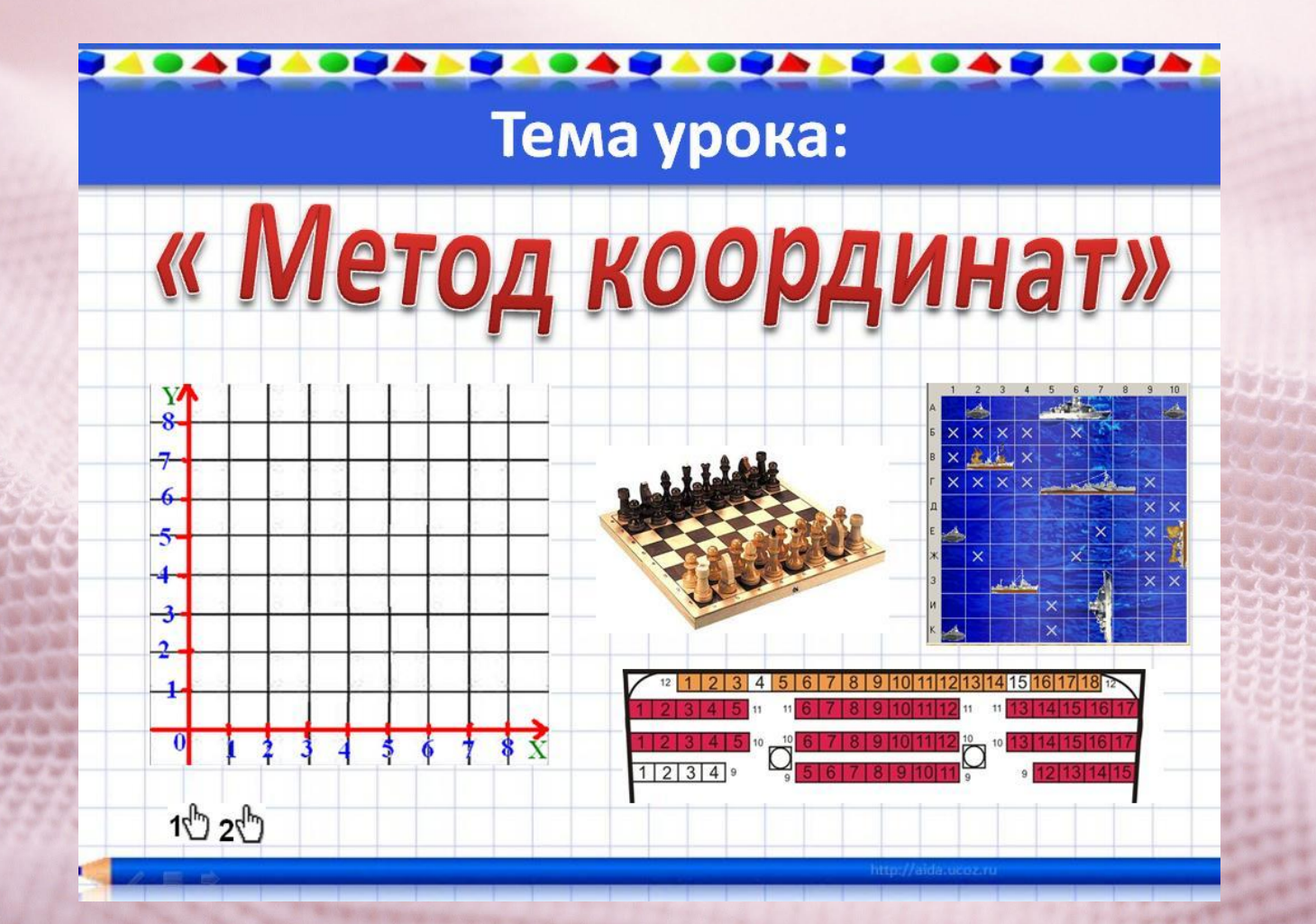

http://easyen.ru/load/informatika/5\_klass/urok\_9\_metod\_koordinat/114-1-0-8137

### **Урок 10.**

#### Тема урока:

#### « TEKCT KAK ФОРМА ПРЕДСТАВЛЕНИЯ ИНФОРМАЦИИ»

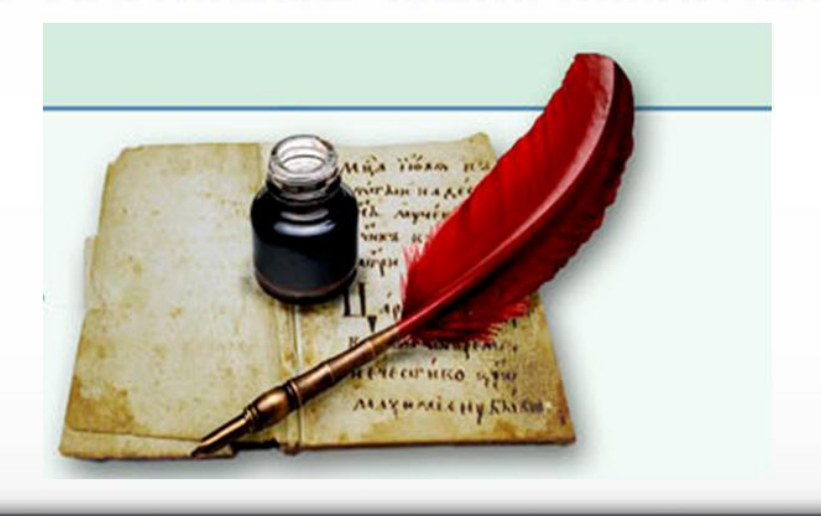

http://easyen.ru/load/informatika/5 klass/urok 10 teks macii/114-1-0-8297

# **Урок 11.**

#### Тема урока:

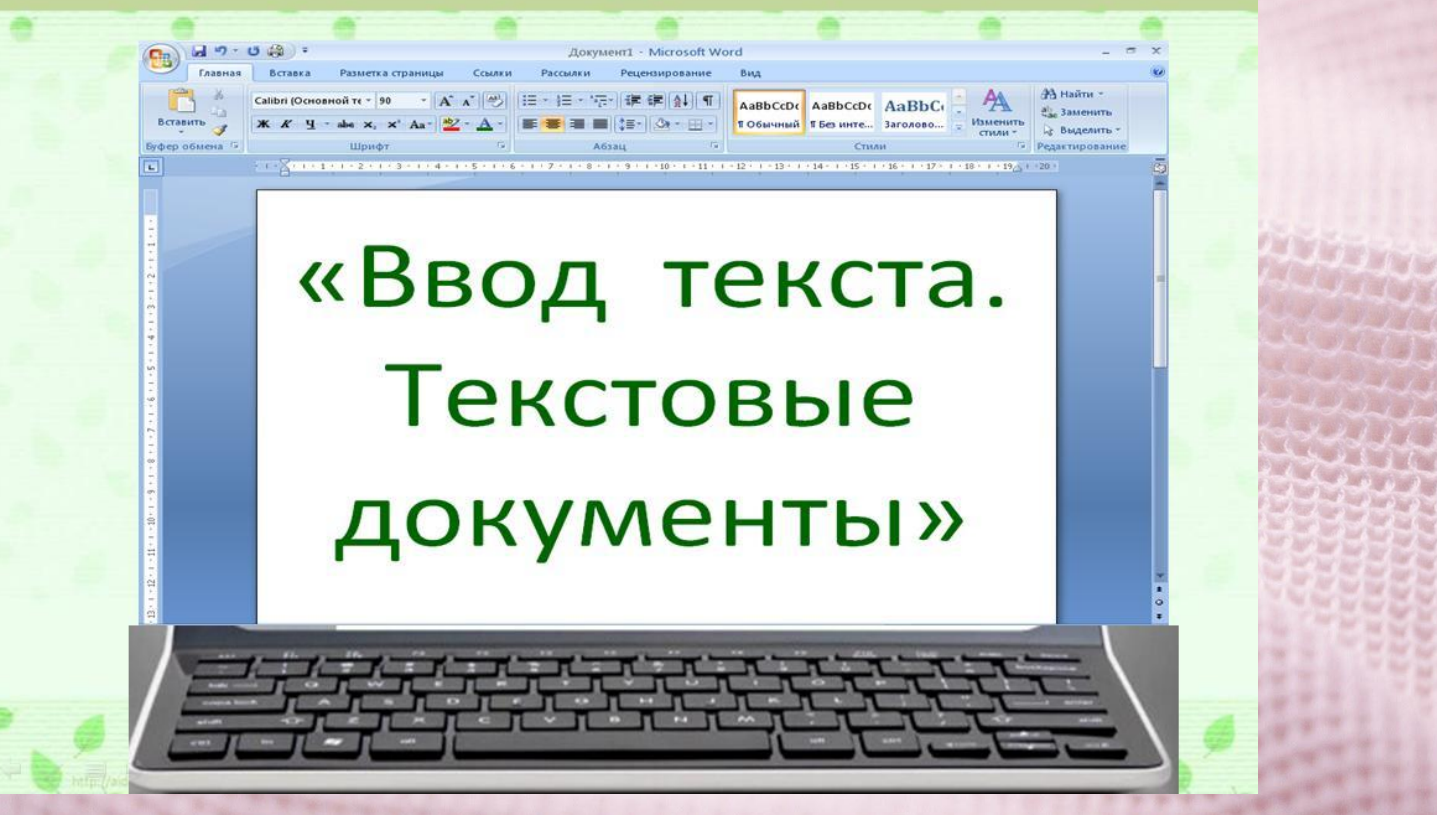

http://easyen.ru/load/informatika/5 klass/urok 11 vvod 14-1-0-8410

### **Урок 12.**

#### Тема урока:

#### **«Редактирование**

#### текста»

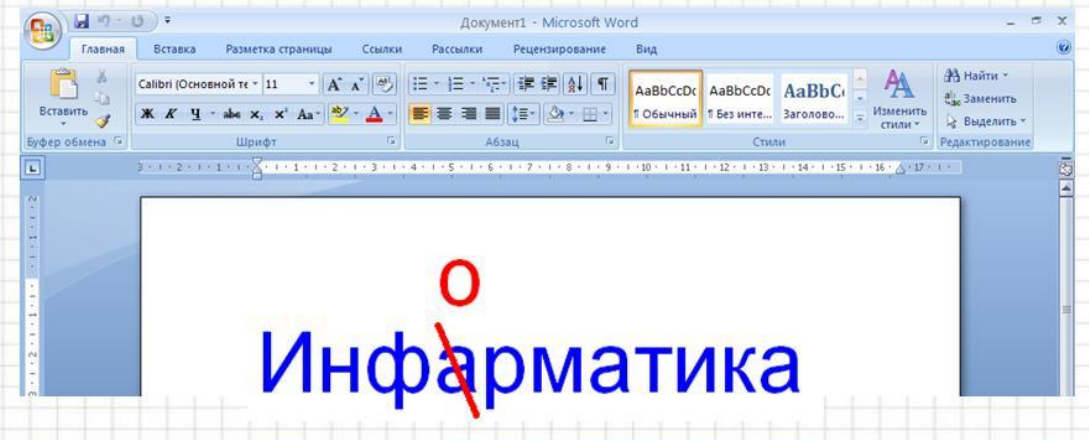

http://easyen.ru/load/informatika/5 klass/urok 12 redaktirov

### **Урок 13.**

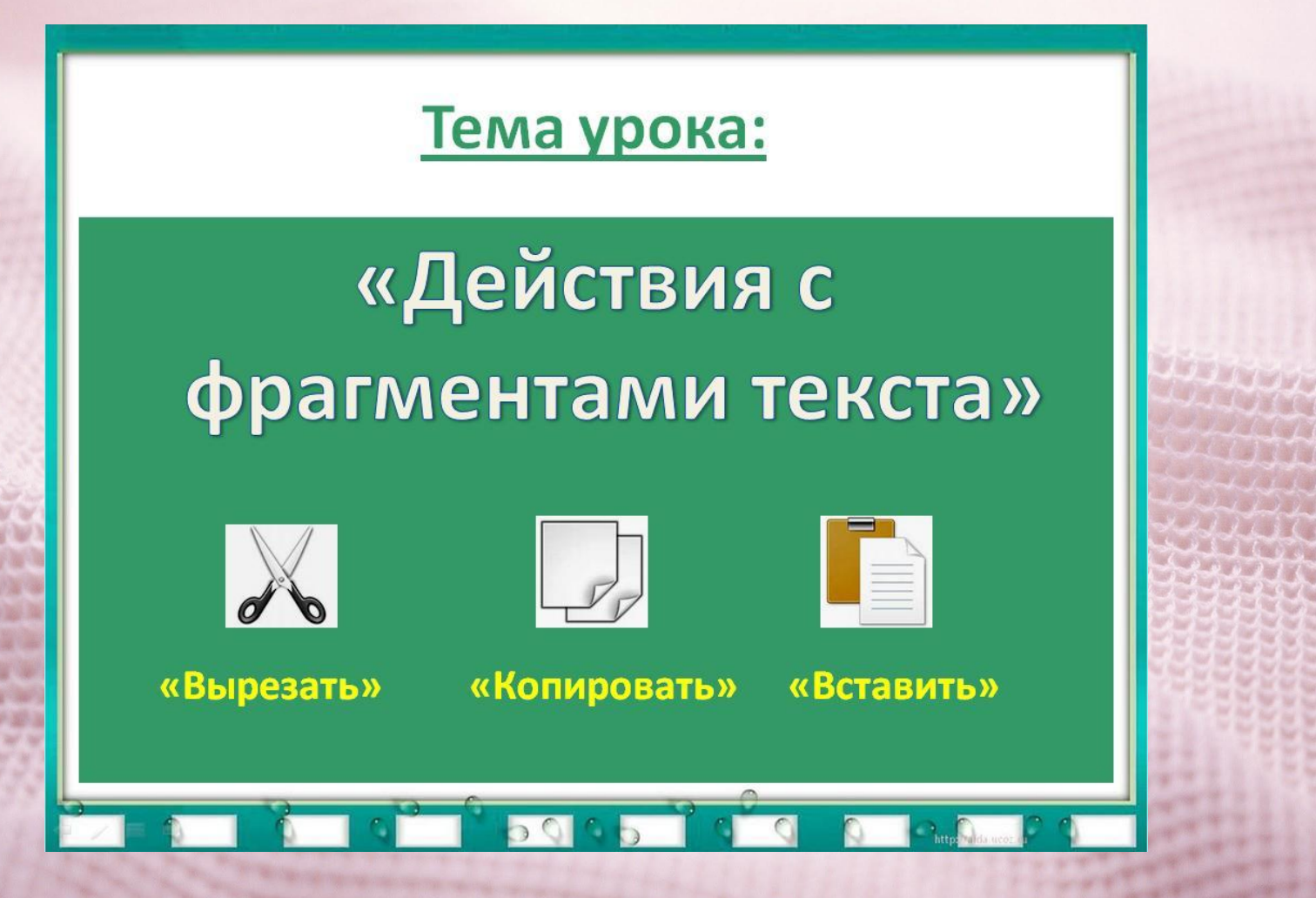

http://easyen.ru/load/informatika/5 klass/urok 13 rabota s frag 0-8688

# **Урок 14.**

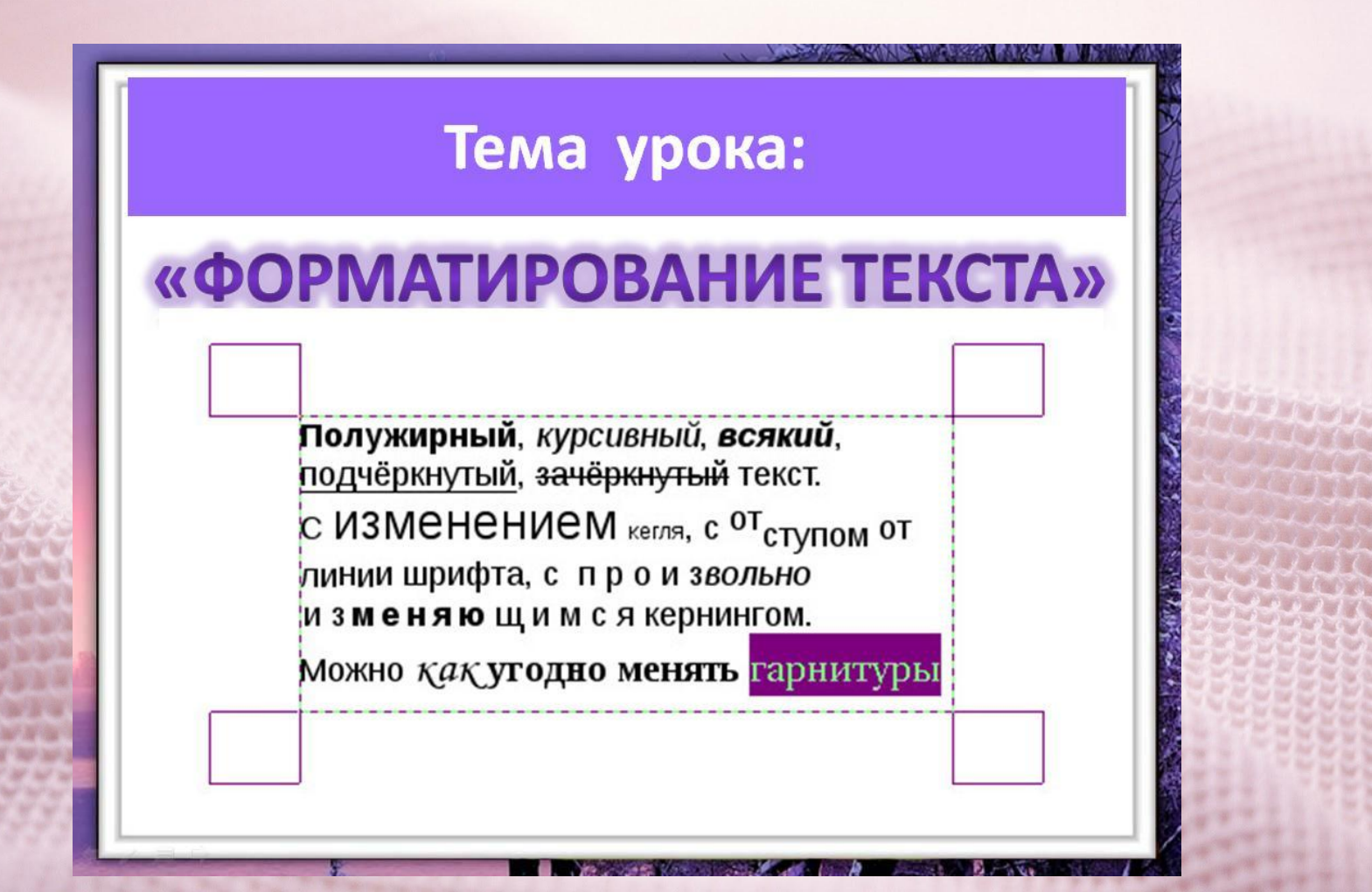

http://easyen.ru/load/informatika/5 klass/

# **Урок 15.**

#### Тема урока:

#### « Представление информации в форме таблиц»

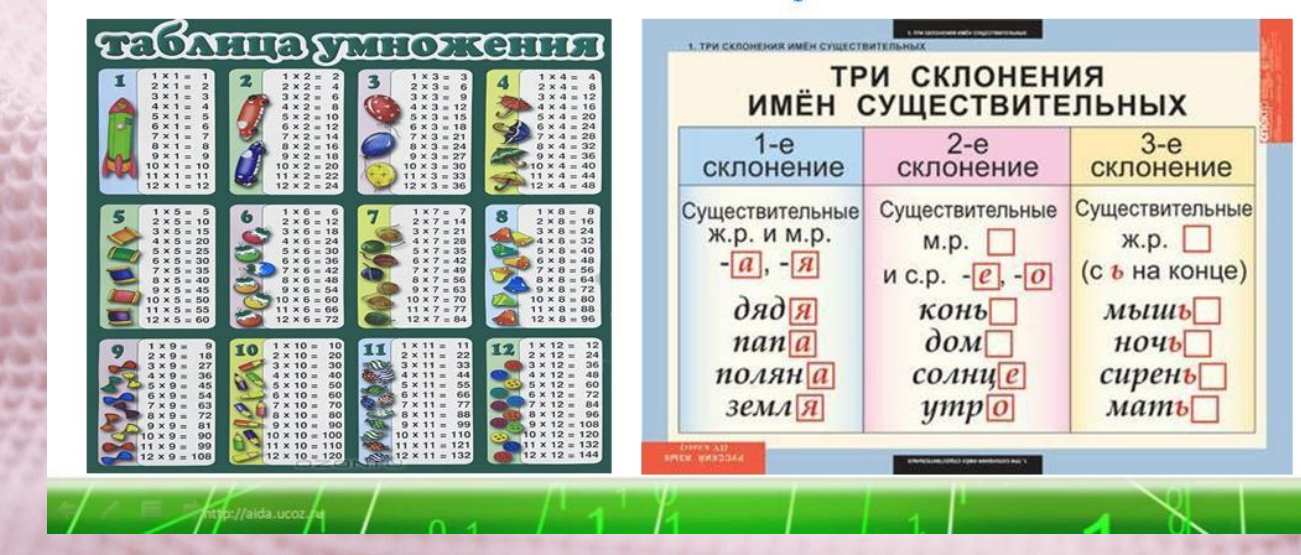

lic/114-1-0-91

http://easyen.ru/load/in

# **Урок 16.**

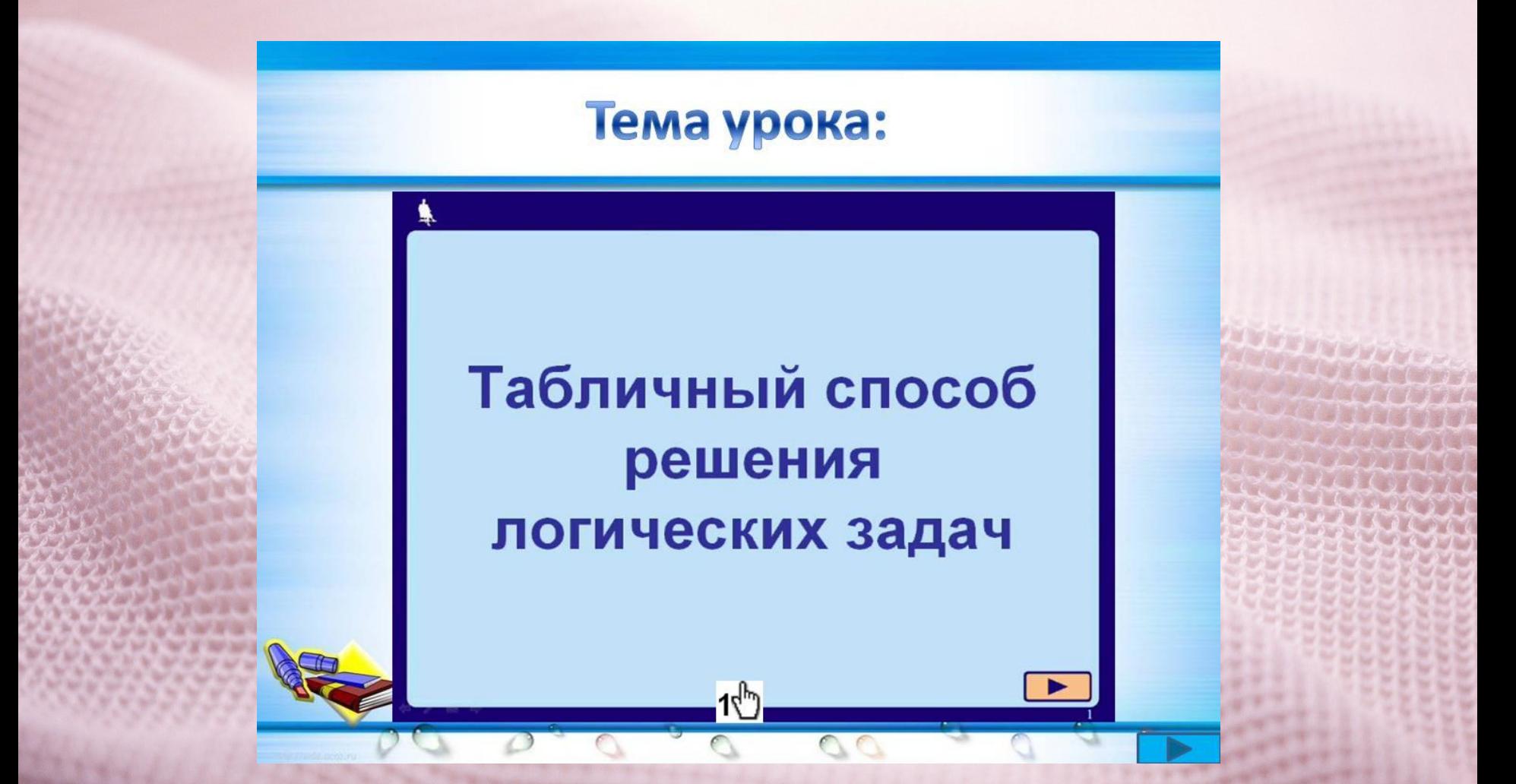

http://easyen.ru/load/informatika/5 klass/urok 16 tablic dach/114-1-0-9477

# **Урок 17.**

#### **TEMA YPOKA:**

#### « Наглядные формы представления информации»

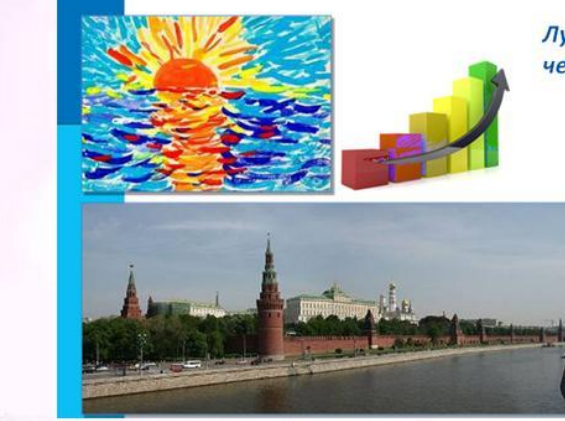

Лучше один раз увидеть, чем сто раз услышать. Народная мудрость

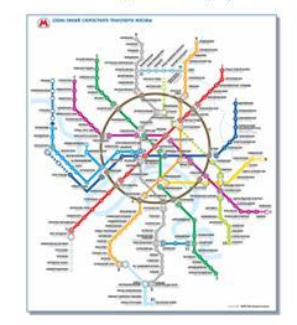

http://easyen.ru/load/info macii/114-1-0-9792

### **Урок 18.**

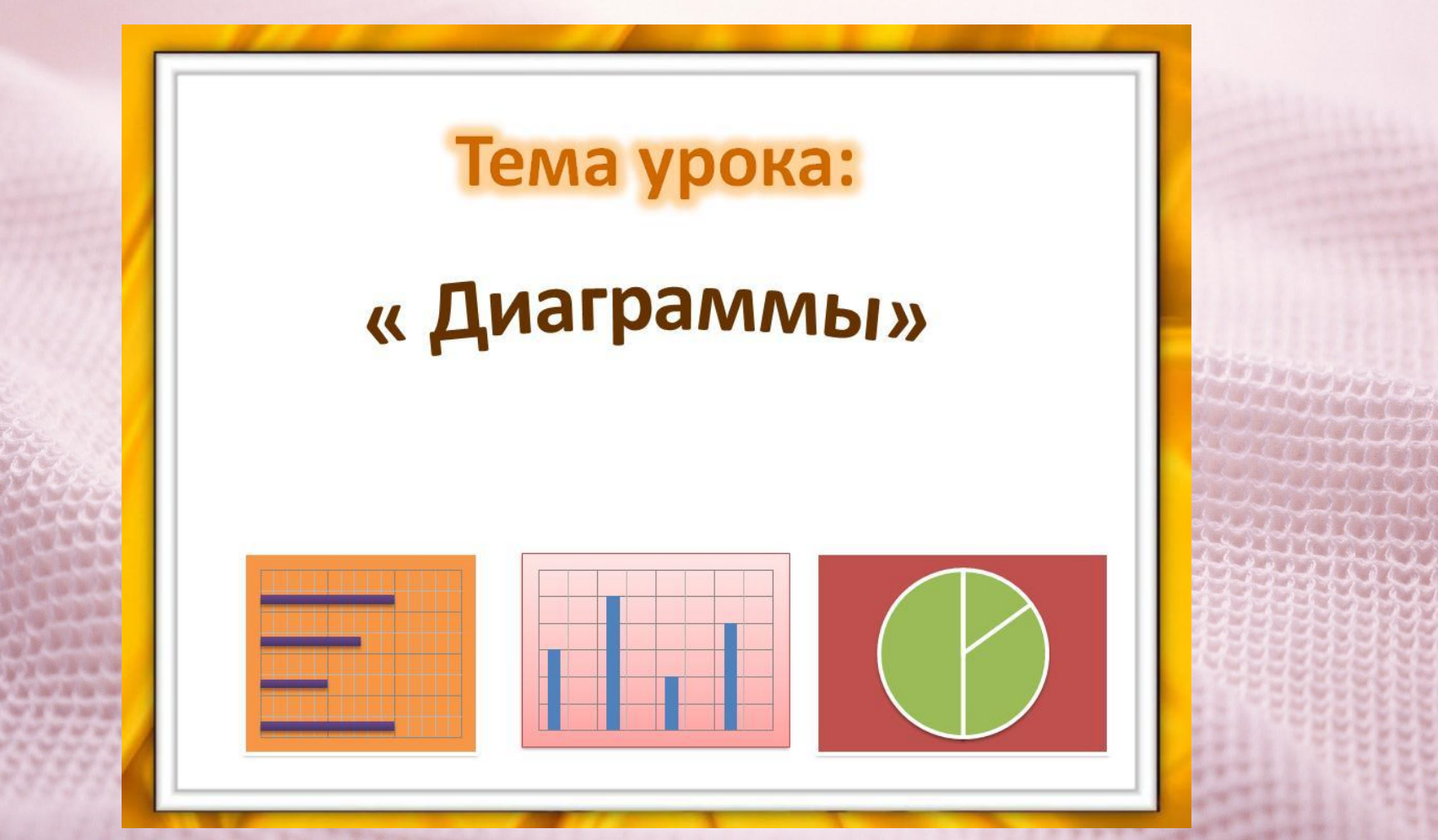

http://easyen.ru/load/informatika/5 klass/urok 18 diagramm 0548

### **Урок 19.**

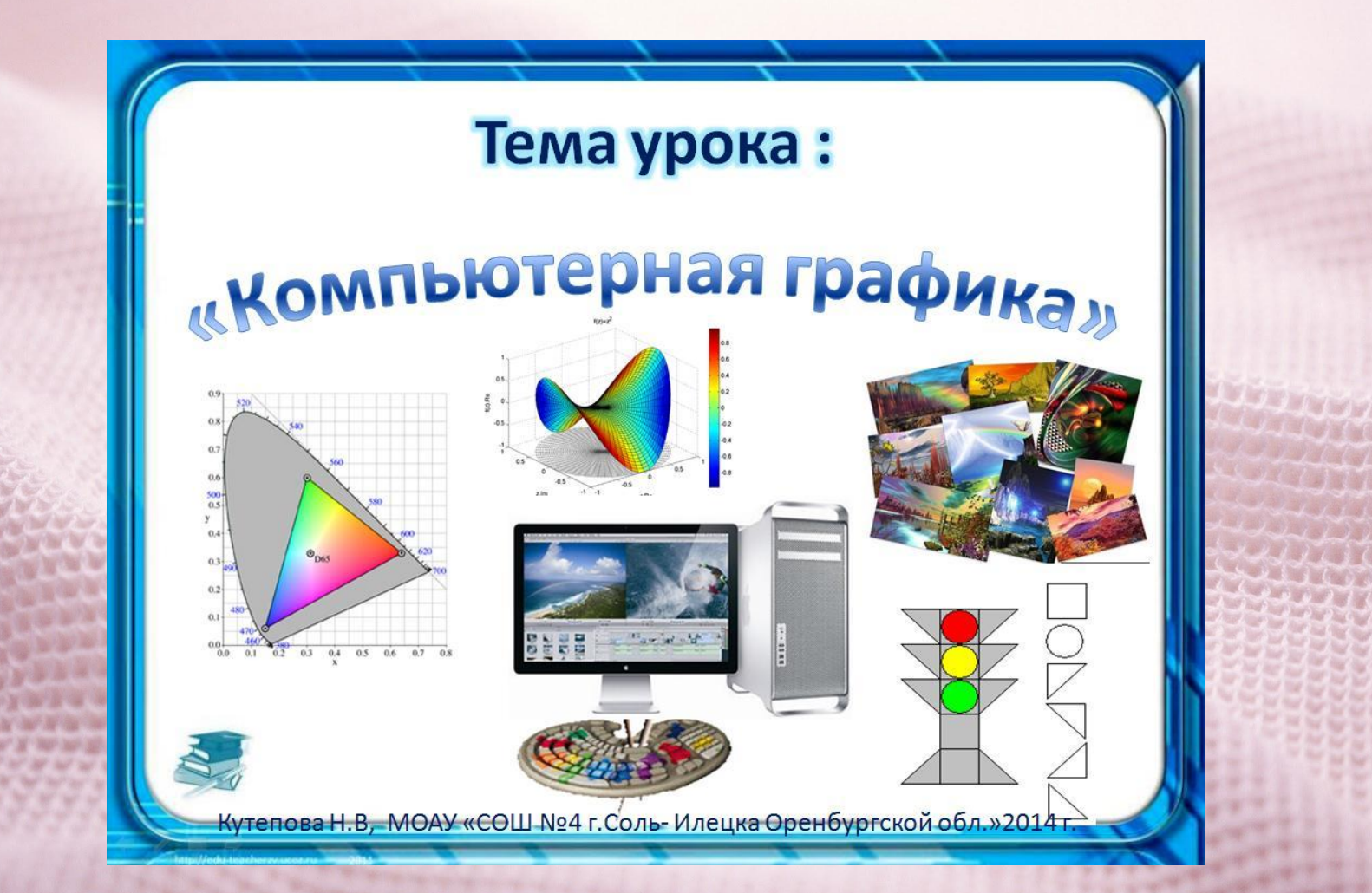

http://easyen.ru/load/informatika/5 klass/urok 19 kompjuternaja q 0-10826

### **Урок 20.**

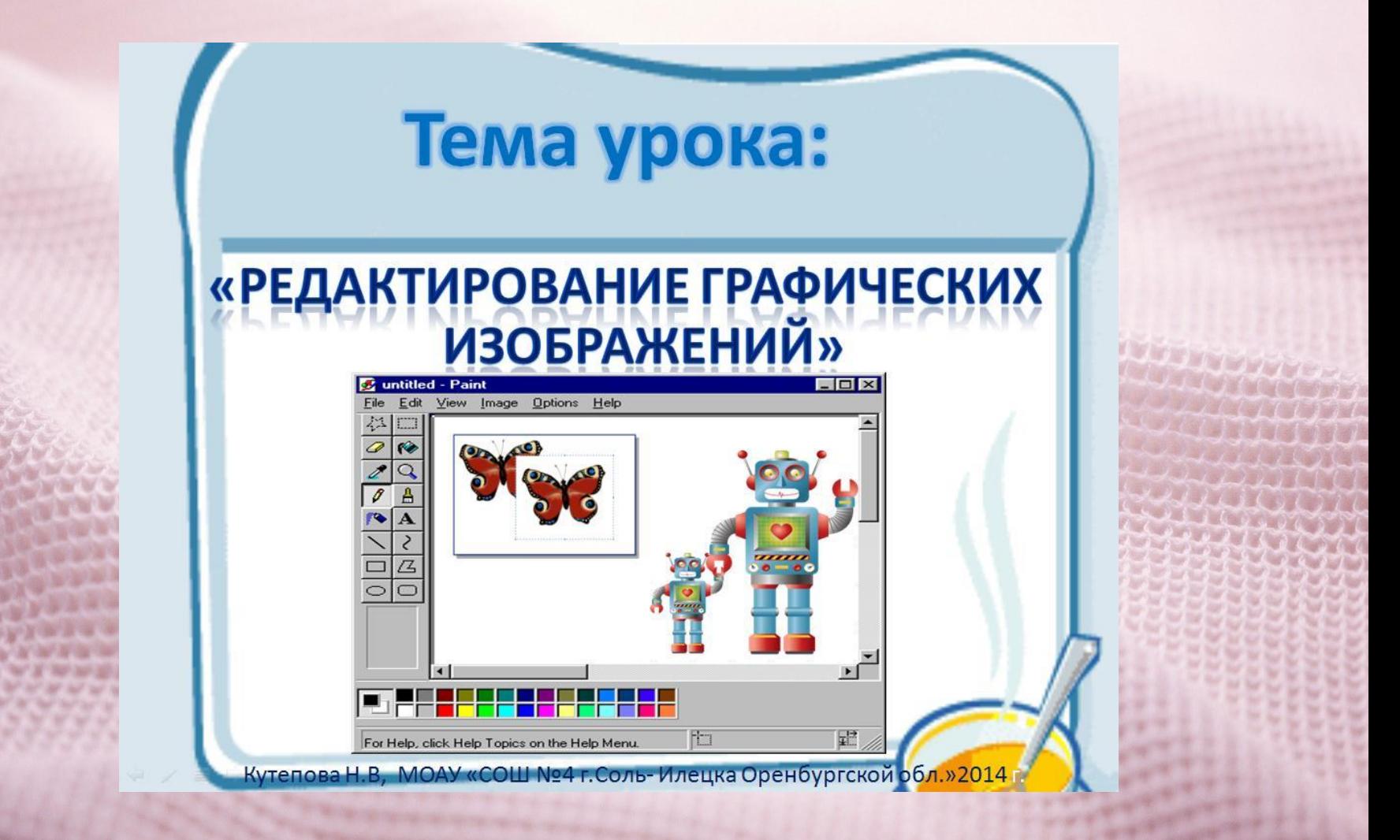

http://easyen.ru/load/informatika/5\_klass/urok\_20\_redaktirovanie\_graficheskikh\_izobraz henij/114-1-0-11250

# **Урок 21.**

Тема урока:

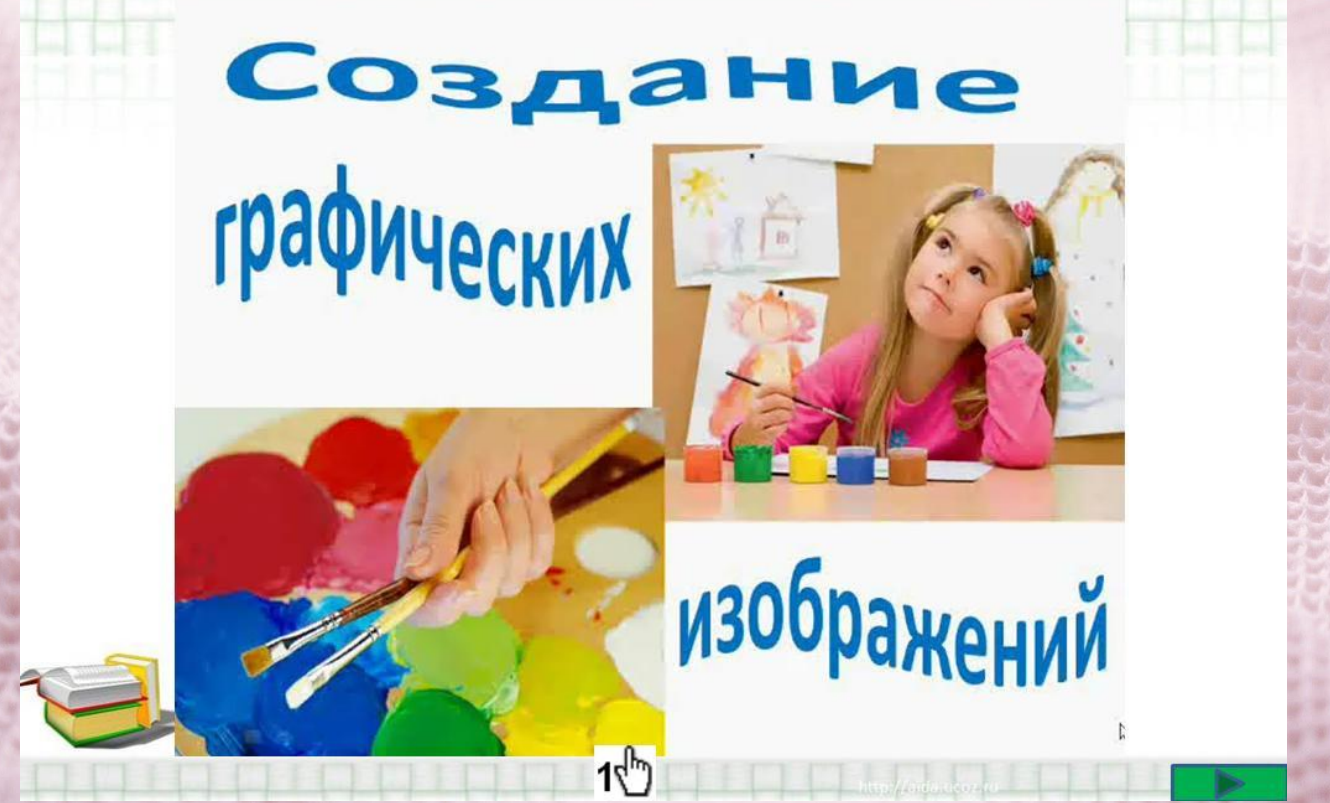

http://easyen.ru/load/informatika/5\_klass/uro 114-1-0-12008

**Урок 22.**

Информатика

Тема урока:

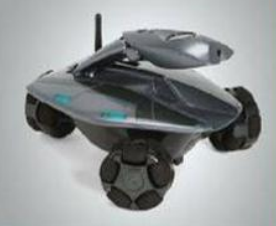

#### «Разнообразие задач обработки информации»

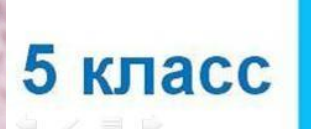

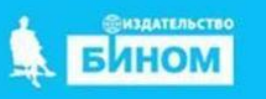

http://easyen.ru/load/informatika/5 klass/urok 22 razno macii/114-1-0-12153

### **Урок 23.**

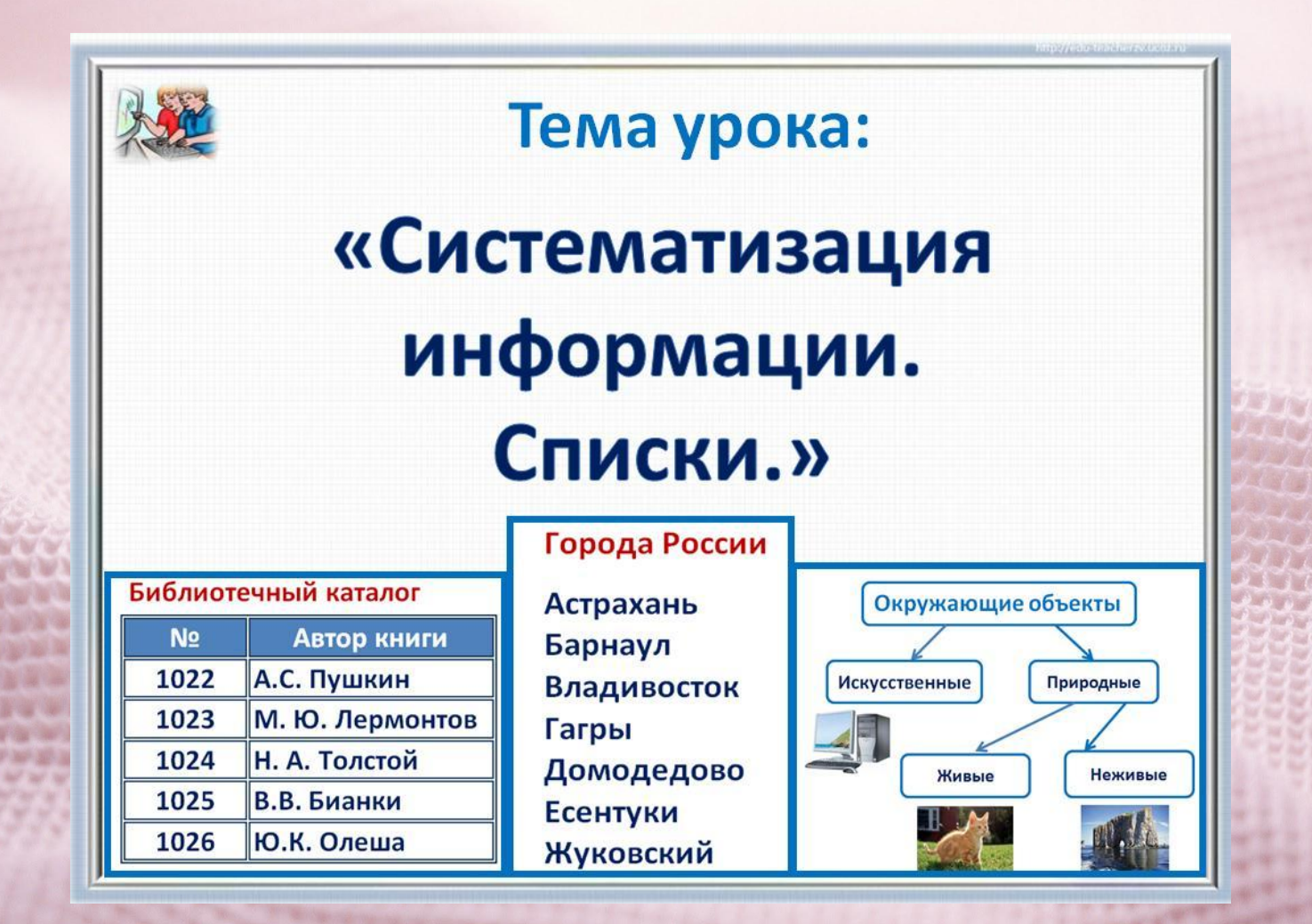

http://easyen.ru/load/informatika/5 klass/urok 23 siste 1-0-12488

**Урок 24.** 

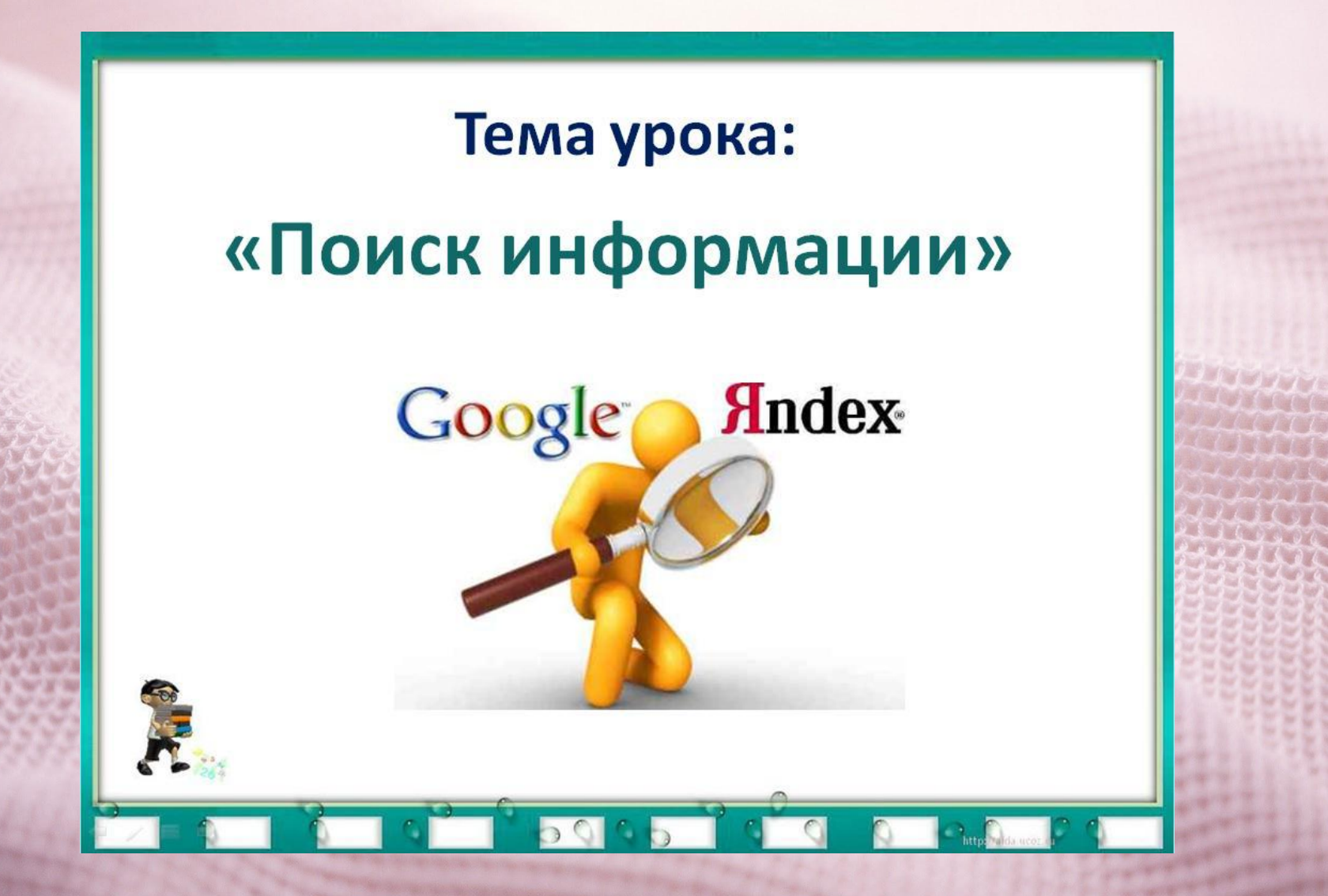

http://easyen.ru/load/informatika/5 klass/urok 24 poisk informaci

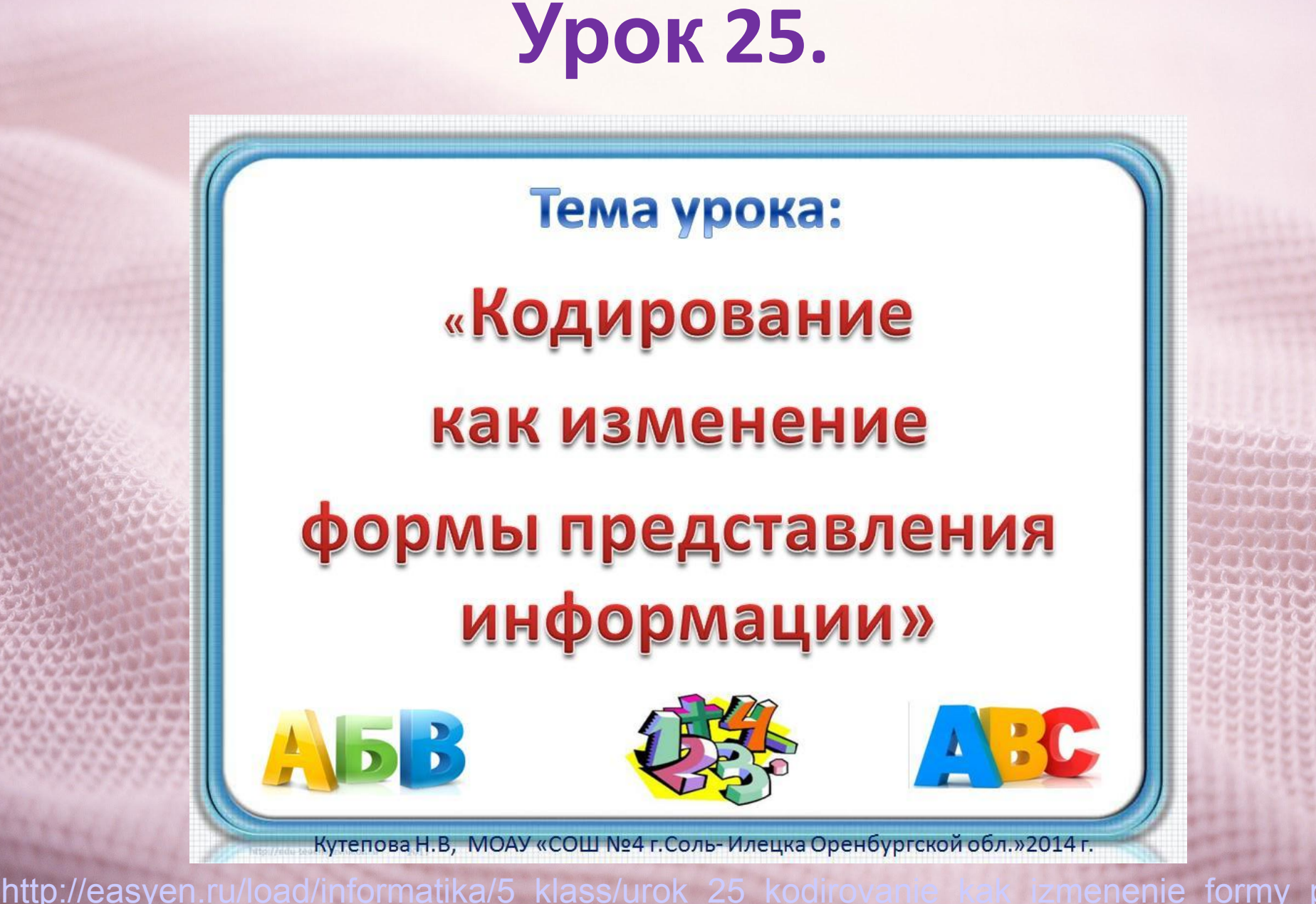

edstavlenija\_informacii/114-1-0-13130

### **Урок 26.**

#### Тема урока:

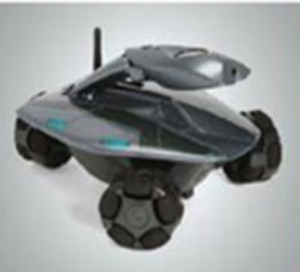

Преобразование информации по заданным правилам

Кутепова Н.В, МОАУ «СОШ №4 г.Соль-Илецка Оренбургской обл.»2014 г.

http://easyen.ru/load/informatika/5 klass/urok 26 preobrazovanie informacii po zadan nym\_pravilam/114-1-0-14021

# **Урок 27.**

#### Тема урока:

#### « Преобразование информации

#### путем рассуждений»

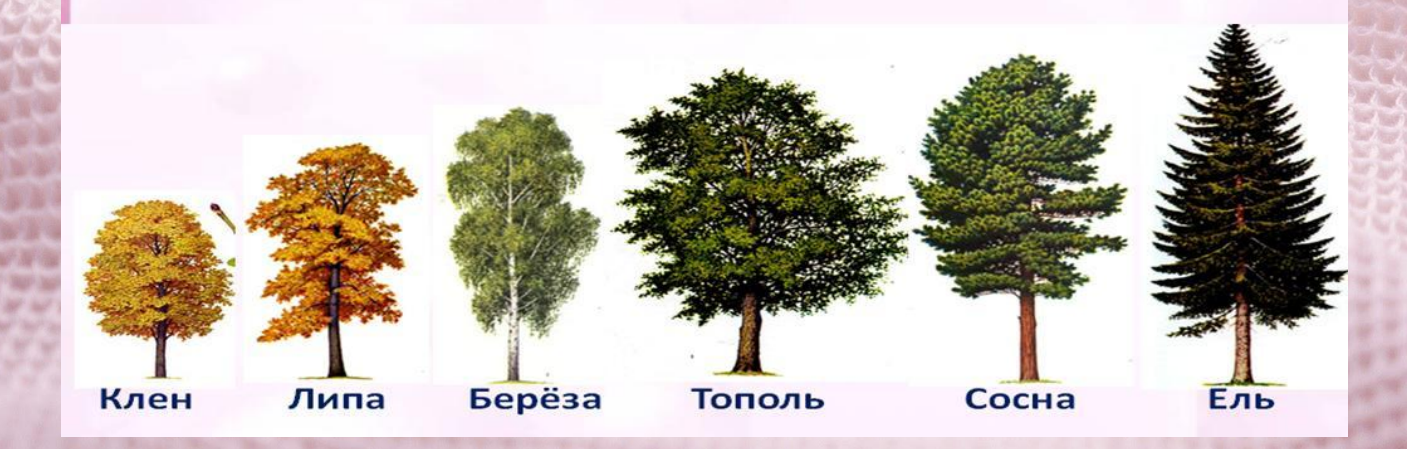

http://easyen.ru/load/informatika/5 klass/urok 27 preobraz ssuzhdenij/114-1-0-14419

# **Урок 28.**

# Тема урока: «Разработка плана действий **и его запись»**

Кутепова Н.В, МОАУ «СОШ №4 г.Соль-Илецка Оренбургской обл.»2014 г.

http://easyen.ru/load/informatika/5 klass/urok 28 razrabotka plana dejstvij i ego zapi s/114-1-0-14752

## **Урок 29.**

#### Тема урока:

#### «Табличная форма записи плана действий»

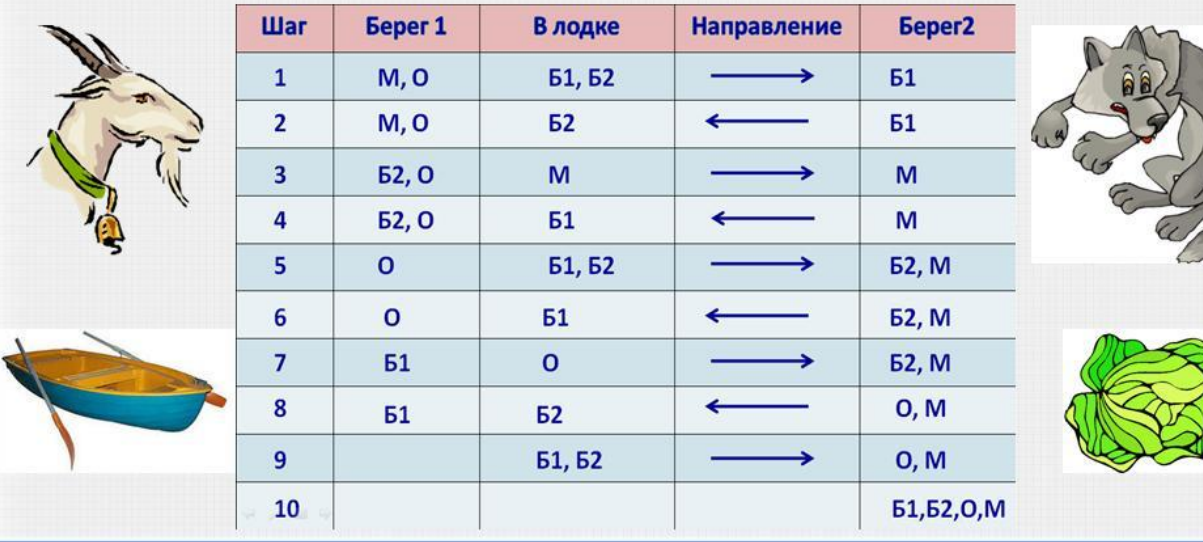

Штррим чертова Н.В. МОАУ «СОШ №4 г.Соль-Илецка Оренбургской обл.»2014 г. ты

http://easyen.ru/load/informatika/5 klass/urok 29 tablic na\_dejstvij/114-1-0-14976

# **Урок 30.**

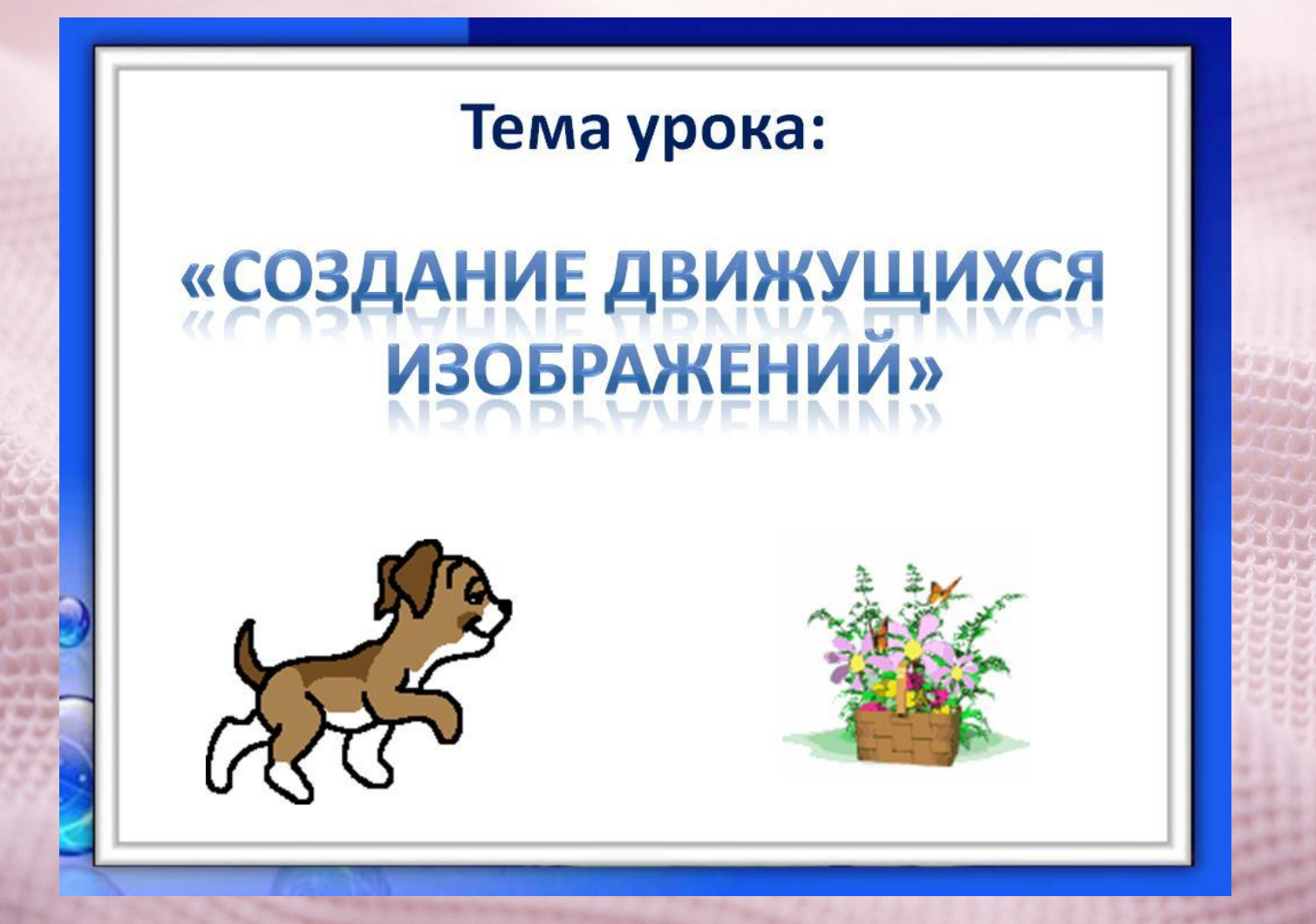

http://easyen.ru/load/0-0-0-15492-13

# **Урок 31**

#### Тема урока:

#### «Создание анимации по собственному

#### замыслу»

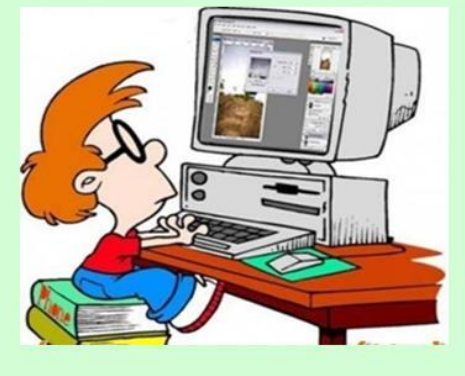

http://easyen.ru/load/informatika/ u\_zamyslu/114-1-0-15664

### **Урок 32.**

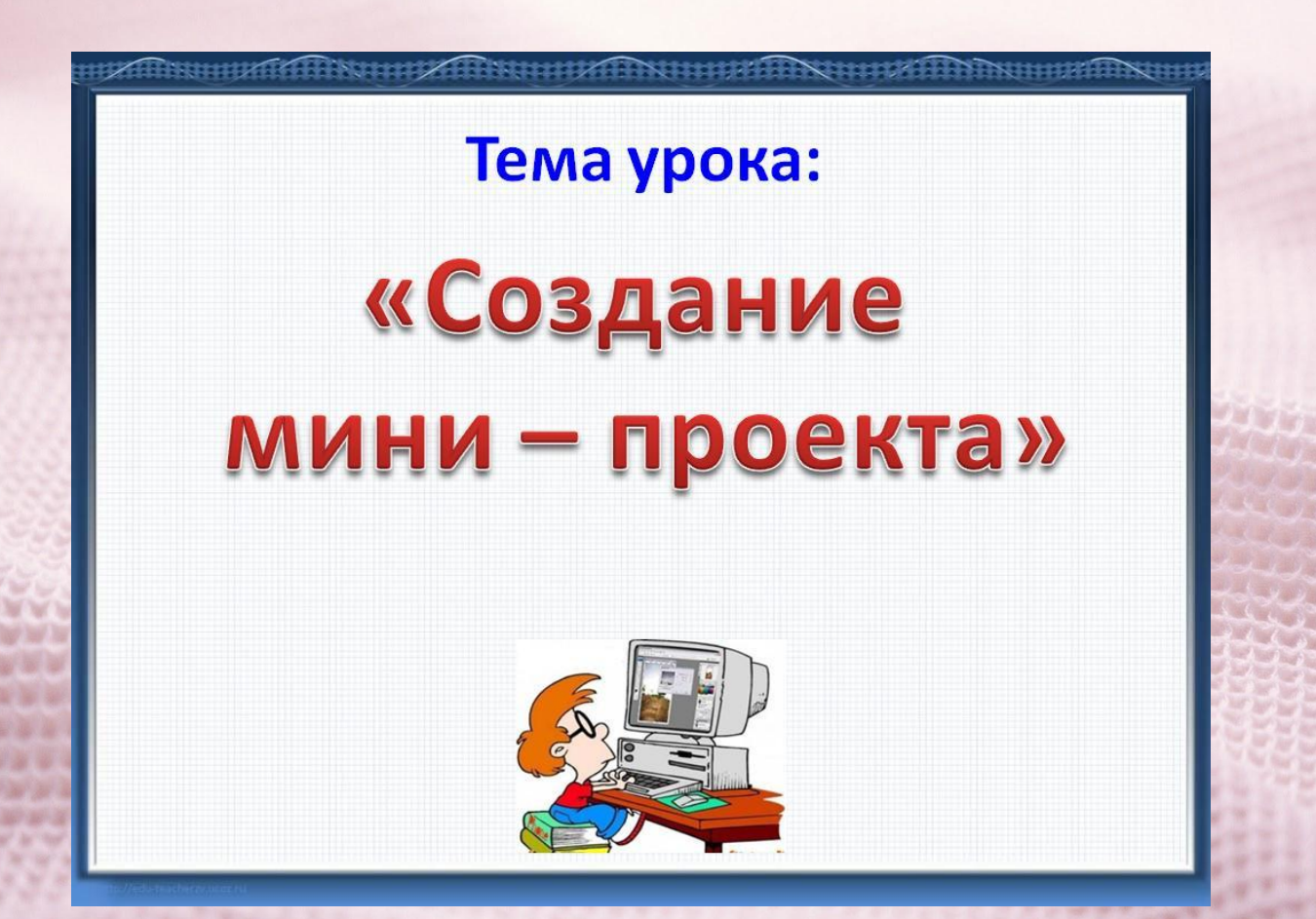

http://easyen.ru/load 854